2010: The chain of violence begins with breeders that manufacture animals for research. Photos and papers from HLS supplier Primate Products Inc. (Miami, FL) go public when the Animal Liberation Investigation Unit informs Stop Huntingdon Animal Cruelty (SHAC-UK) of near-dead monkeys, their heads topped in bloody, exposed tissue. Also received: PPI purchase orders from HLS for hundreds of monkeys in China.

2012 - PRESENT: Italian animal liberationists seize 40 dogs in a daylight raid of Green Hill, a research breeder in Northern Italy that supplies animals to HLS. Owned by Marshall Farms (North Rose, NY), Green Hill customizes dogs with severed vocal chords (to erase lab screams)...

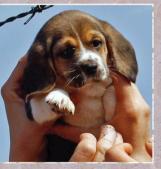

Mid-summer the same year, 2500 more Green Hill beggles win freedom when an Italian court shutters the facility amid allegations of abuse. The dogs go to rescue under a mandate that animal rights groups care for them. Still, Green Hill is not legally closed. Marshall Farms has filed appeals to overturn the order and reopen.

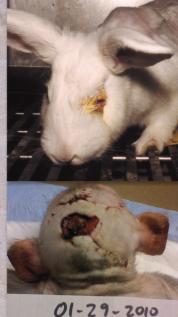

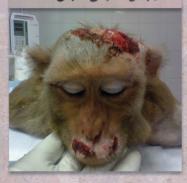

IT'S NOT SCIENCE IT'S VIOLENCE TIME TO END IT

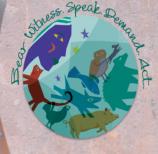

## KINSHIP CIRCLE www.KinshipCircle.org info@kinshipcircle.org

Aid for animals in disasters + Action for all who suffer at the hands of greed and cruelty.

- → CHECK FOR HLS ACTION ALERTS: http://tinyurl.com/end-animal-research-lie
- → CHECK FOR NEWS, EVENTS, INFORMATION: www.facebook.com/SHAC.NorthAmerica
- → GET LITERATURE: kinshipcircle.org/fact\_sheets

SUPPORT CAMPAIGN: kinshipcircle.org/donation

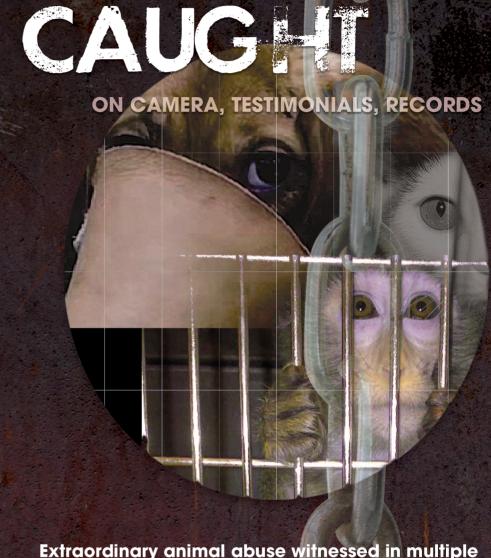

**HUNTINGDON LIFE SCIENCES** 

investigations that span more than a decade.

Huntingdon Life Sciences is a global giant in the animal research industry, with laboratories in England and New Jersey, USA. About 180,000 animals are annually poisoned, killed and dissected to test GMOs, pesticides, fertilizers, household goods, drugs, tan lotions, diet pills, additives, sweeteners... Dogs, cats, monkeys, rabbits, pigs, mice and more animals are overdosed via nasal-gastric tube, inhalation and injection. Relentlessly needle-jabbed and surgically mutilated, some 500 animals die every day inside HLS.

## HLS VIOLENCE

**Huntingdon Life Sciences** is noted for: U.S. Animal Welfare Act violations, the arrest of personnel on cruelty charges, more than 600 infringements of Good Laboratory Practice Laws, and payoffs to the U.S. Agriculture Department for fraudulent records and animal welfare violations. Since 1997, leaked internal documents — plus research papers, staff testimonials and undercover film — have consistently shown profound cruelty and bad science.

In recent years, biotechnology has rapidly expanded with breakthroughs in human-based methods relevant to human health. HLS ignores proof that data from animals (artificially induced with human disease/injury) is non-predictive and misleading. Instead, the lab systematically inflicts pain and suffering for tests "only reliable 5-25% of the time," as one HLS record contends.

1997: Zoe Broughton works covertly in the HLS Beagle Unit for Countryside Undercover, a UK Channel Four TV series. She sees listless dogs in cement cages and Home Offlice Inspectors who fail to check animals while on site. Dogs injected with a liver-scan chemical (already approved for human use) grow sick, with swollen legs. If they squirm during painful blood draws, workers lose it: "A worker swung a puppy by the scruff of her neck, swore, shouted and continually punched her as she screamed."

Michelle Rokke captures appalling images while undercover for PETA (People For The Ethical Treatment Of Animals) at Huntingdon's East Millstone, NJ lab. Animals vomit, hyper-salivate, stagger, seize and collapse. Techs kill dogs by flooding their lungs with toxins meant for their stomachs. During a supposedly post-mortem dissection, a tech cuts open the chest of a convulsing monkey. "A vivisector put a knife into a (presumed dead) beagle and he threw his head back... His last howls were when the leg muscles were severed." Techs holler over a strapped down monkey, as one laughs, "I'm sure the sponsor will love that." Another says "Bring up their heartbeats a little bit more," as a third blurts, "You can wipe your ass on that data."

2000: Records from HLS's Eye Research Centre in Suffolk, UK expose staff who consume alcohol and drugs at work. A worker jokingly recounts an escaped baboon's dash across a busy thoroughfare. A male marmoset is killed after his leg is irreversibly fractured while restrained in the "gangcage."

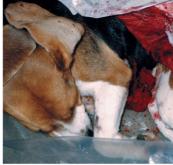

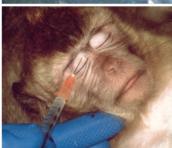

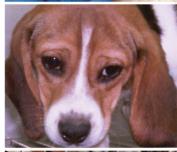

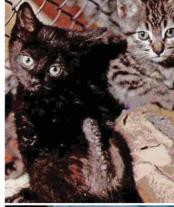

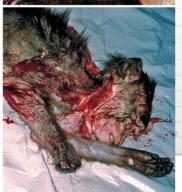

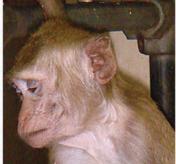

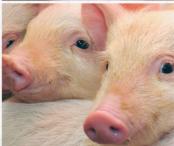

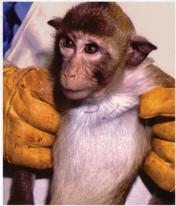

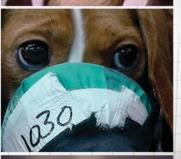

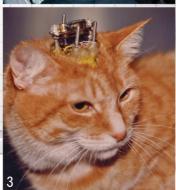

2000 - 2003: Verified papers disclose gross incompetence in hideous xenotransplantation tests. Genetically engineered organs are harvested in pigs who are killed to extract and stitch their hearts to hundreds of monkeys' necks. Primates with diarrhea and oozing wounds seize and vomit. They're seen "screaming, reluctant to move, salivating, huddled with severe tremors on torso and head, collapsing, labored breathing." After excruciating death from mass organ rejection and hemorrhage, sponsor Novartis cancels the invalid tests and files an injunction to ban public knowledge (overturned in 2003). The Daily Express exposes the leak.

2004: SHAC-UK acquires covert test data about HCFC 22 Cardiac Sensitization on beagles and HCFC 32 Inhalation Toxicology on mice, for HLS Japan clients. The ghastly tests pump CFCs (globally banned or in phase-out mode) via airtight funnels afflixed to masks over an animal's face. "Dog 1179, severe head tremors, whole body shaking... 1187 drooping head supported by sling, slow breathing, staggering, semi-consciousness... 1183 shaking head, unconsciousness... 1173 hind limbs splayed, unresponsiveness..."

2005: Two HLS Beagle Unit workers leave jobs distressed over suffering seen for 12 months. In recorded testimonial they detail: Overdosed animals kept secret by staff; dogs scarcely anesthetized for painful bone marrow extraction from the chest bone; needle jab contests; blood transfer into wrong tubes; nothing noted, no one told.

A coworker "would go in and out about 5 times with the same needle, not hitting a vein. I saw others grab dogs by the scruff, shout and swear, swing them and slap them... If you forgot to write a time you were told to make one up. This is falsifying data... Team leaders hadn't given the dog enough anesthetic (on kill day). It whimpered and moved. They didn't give more... I was always told not to cry, the dogs were bred for a purpose. Now they had to go."

2007-2009: Animal Defenders International tracks the primate research trade across South America and Asia to HLS in Cambridgeshire. Investigative logs go public: Monkeys thrashing while cinched in chairs for inhalation of toxins; some suffer rectal prolapse; cramped, filthy cages; animals self-mutilate to cope; one monkey gnaws off an entire finger; another shreds her face and must eat via tube; 3 monkeys die in agony from collapsed or obstructed lungs. Nearly 217 monkeys are killed for just 5 studies.